# **Sottoprogrammi**

- I sottoprogrammi possono servire per creare
	- nuovi operatori: funzioni, che possono essere usati nelle espressioni, forniscono un valore di ritorno

#### $x=4$ \*potenza $(2+v.3)$ ;

 – nuove istruzioni: procedure, che non hanno un risultato

#### stampa(f);

 • Il linguaggio C è basato sul concetto di espressione, quindi le funzioni fanno la parte del leone. Le procedure sono realizzate come caso particolare di funzioni: funzioni che non del risultato si usa la parola chiave void.

### PROCEDURE

#### Una *<u>procedura</u> permette* di

- *dare un nome* a una <u>istruzione</u>
- rendendola parametrica
- non denota un valore, quindi non c'è tipo di ritorno <sup>→</sup> **void**
- Es: visualizzazione di una frazione

**typedef struct { int num; int den; } frazione;**

```
void stampaFrazione(frazione f)
 { printf("%d/%d",f.num,f.den); 
}
```
**main() { frazione f ={3,5}; stampaFrazione(f);}**

## **return** IN UNA PROCEDURA

- L'istruzione *return* provoca <u>solo</u> la restituzione del controllo al cliente
- *non* è seguita da una espressione da restituire
- quindi *non è necessaria* se la procedura termina "spontaneamente" a fine blocco (cioè al raggiungimento della parentesi graffa di chiusura)

## **ESEMPIO**

 $\bullet\,$  Disegnare, per un dato  $n$ , la seguente figura

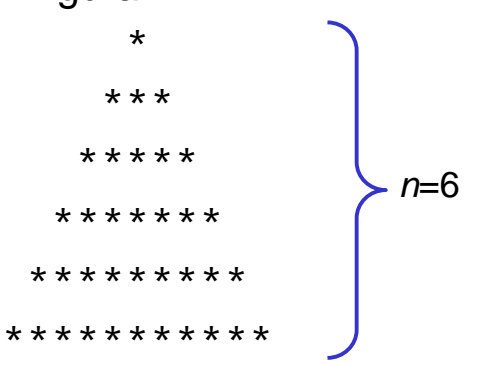

#### ESEMPIO

```
• Visualizzazione di n caratteri tutti uguali
void printN(char c, int n)
{ int i;
   for (i=0; i<n; i++)printf("%c",c);
```

```
}
```
utile per disegnare istogrammi.

### **Passaggio dei parametri**

- In linguaggio C, i dati sono passati per copia, cioè il valore del parametro attuale viene copiato sul parametro formale
- Perché questa scelta?

**}**

**}**

## **Vantaggio 1**

```

int potenza(int b, int e)
{ int p=1;
 for (i=0; i \leq i++)p = p*b;e--;
return p;}
main()
{ int x=2,y=3,z;
 z = potenza(x,y);
printf("%d^%d=%d,x,y,z);}Se modifico per 
                           errore i parametri, 
                           il chiamante non se ne accorge
```
## **Vantaggio 2**

```
int potenza(int b, int e)
{ int p=1;
 while (e>0)
{ p = p*b;
     e--;}
return p;
main()
{ int x=2,y=3,z;
  z = potenza(x,y);Posso scrivere algoritmi che 
                            modificano il valore dei parametri
```
**printf("%d^%d=%d,x,y,z);**

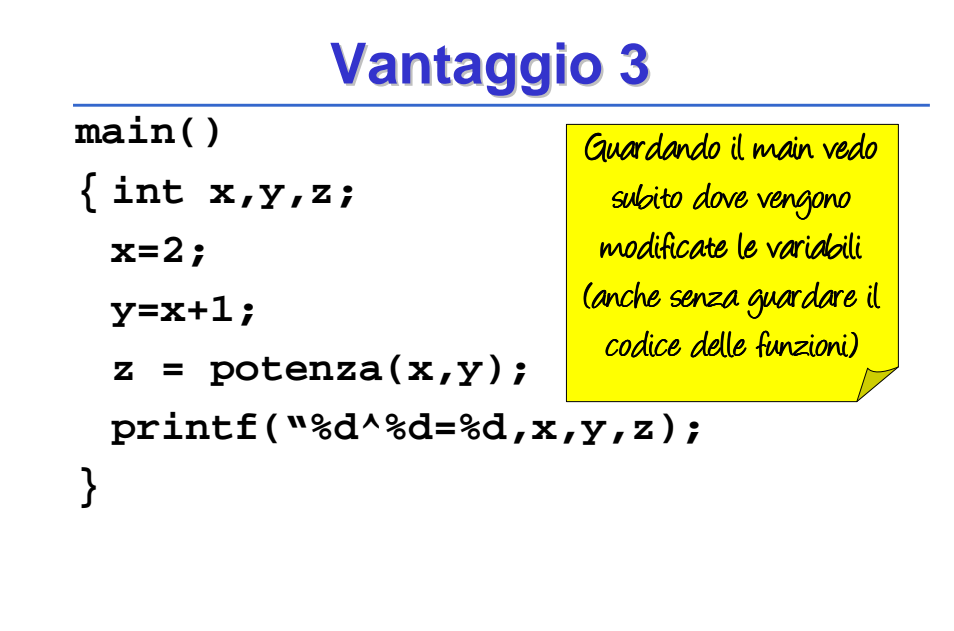

## **Vantaggio 4**

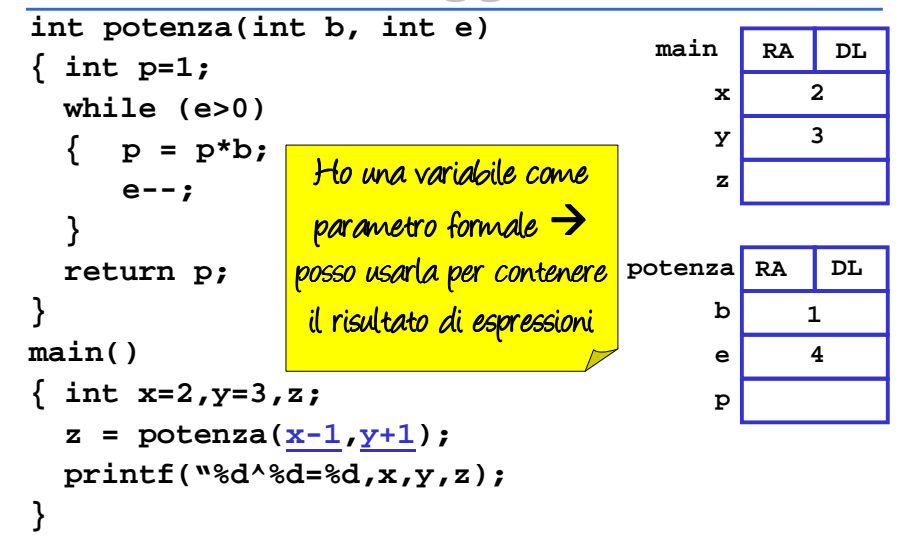

# **Svantaggi**

- Però in questo modo non posso modificare il valore dei parametri
	- In genere è un vantaggio, ma in certi casi potrebbe servirmi
	- Se ho una struttura dati molto grande, ricopiarla può essere costoso

### ESEMPIO

#### **Perché il passaggio per valore non basta?**

Problema: scrivere una procedura che scambi i valori di due variabili intere.

#### Specifica:

 Dette A e B le due variabili, ci si può appoggiare a una variabile ausiliaria T, e fare una "triangolazione" in tre fasi.

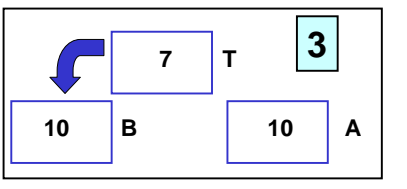

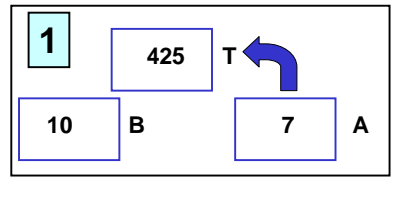

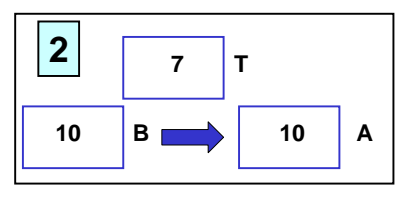

### ESEMPIO

Supponendo di utilizzare, senza preoccuparsi, il passaggio per valore usato finora, la codifica potrebbe essere espressa come segue:

```
void scambia(int a, int b) 
{int t;
 t = a; a = b; b = t;
return; /* può essere omessa */}
```
#### ESEMPIO

Il cliente invocherebbe quindi la procedura così:

```
main(){
int y = 5, x = 33;
 scambia(x, y);
/* ora dovrebbe essere x=5, y=33 ... 
MA NON E' VERO !!*/}Perché non funziona??
```
### ESEMPIO

- La procedura ha effettivamente scambiato i valori di A e B al suo interno
- ma questa modifica non si è propagata al cliente, perché sono state scambiate le copie locali alla procedura, non gli originali!
- al termine della procedura, <u>le sue variabili locali *sono*</u> <u>state distrutte</u> → <u>nulla è rimasto</u> del lavoro fatto dalla<br>procedura!! procedura!!

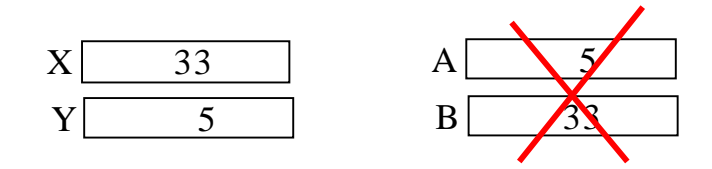

### PASSAGGIO PER VALORE

**Ogni azione fatta su a <sup>e</sup>b è strettamente locale al servitore. Quindi a <sup>e</sup>b vengono scambiati ma quando il servitore termina, tutto scompare.** 

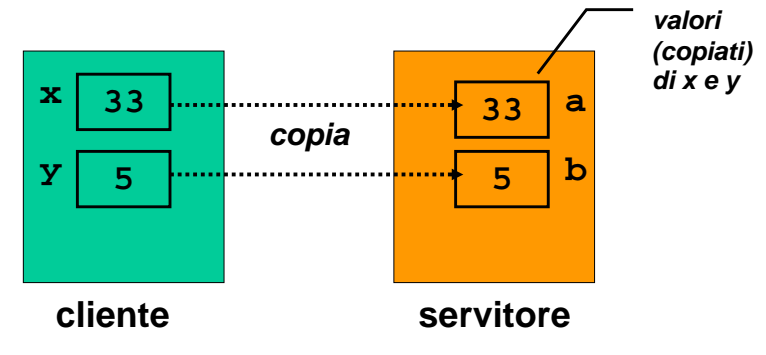

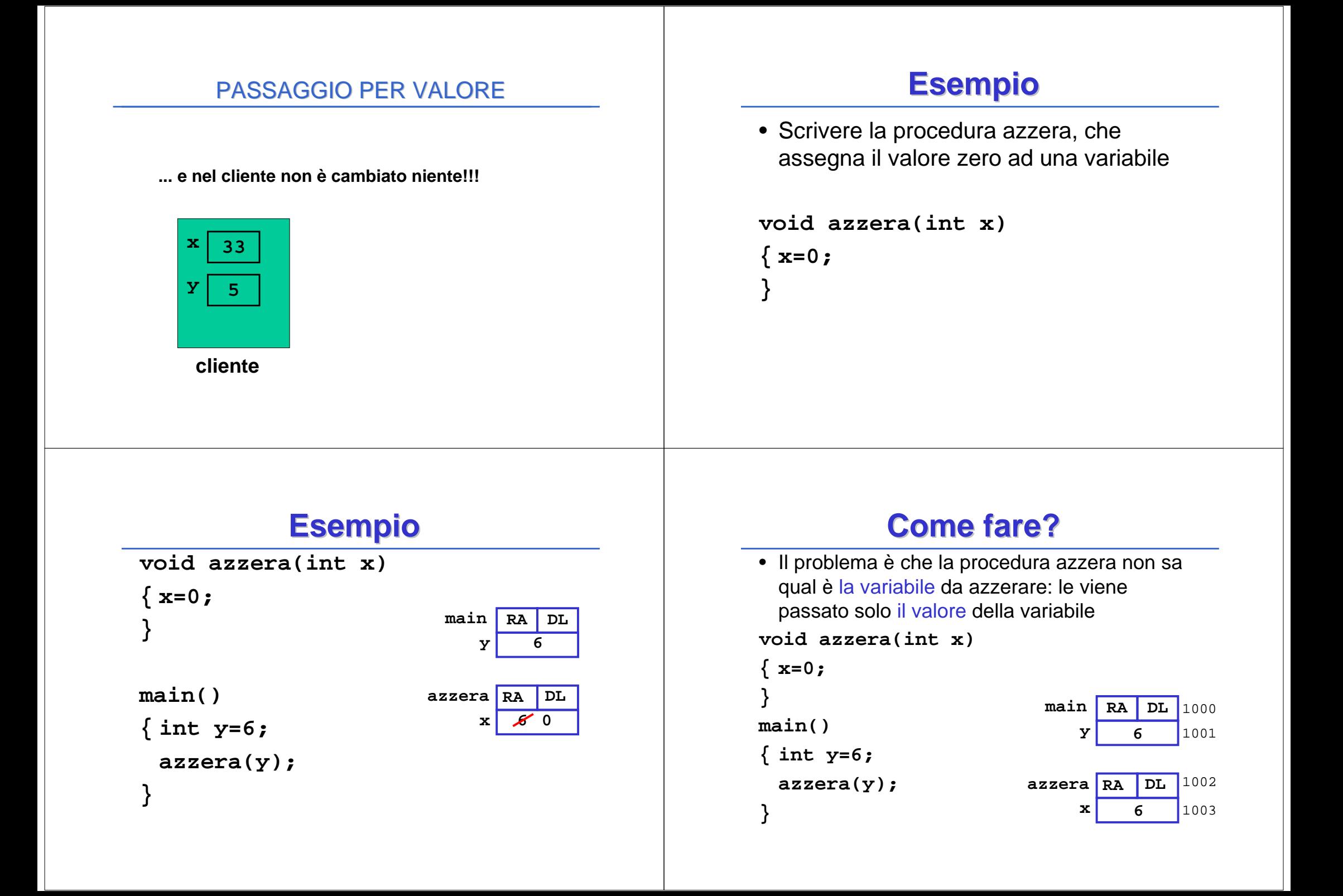

# **Come fare?**

 • Ci piacerebbe poter passare alla funzione, invece del valore di y, il suo indirizzo. Poi dovremmo dire alla **azzera** di inserire 0 nella cella di cui sappiamo l'indirizzo

#### **void azzera(int x)**

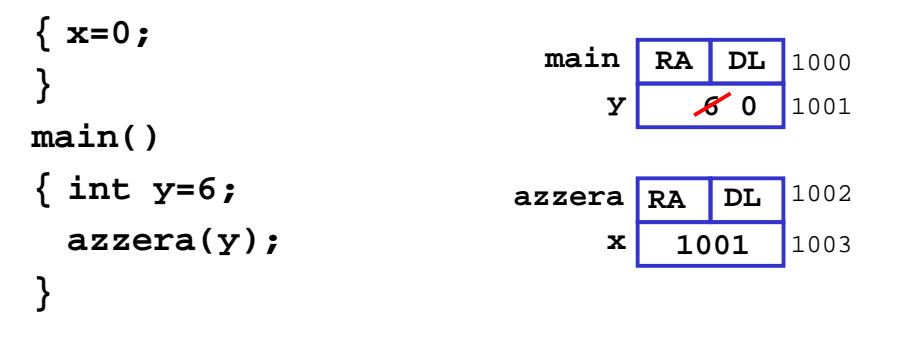

# **Di cosa abbiamo bisogno?**

Abbiamo bisogno di 3 cose:

- 1. (nel main) Estrarre l'indirizzo di y (1001)
- 2. (nella azzera) Avere una variabile in cui possiamo mettere indirizzi
- 3. (nella azzera) Poter utilizzare una variabile di cui so l'indirizzo:

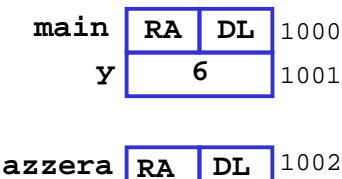

• la variabile il cui indirizzo è contenuto in x

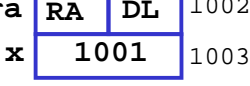

## **Estrazione dell'indirizzo**

- Per ottenere l'indirizzo di una variabile, si usa l'operatore &
- Es:
	- $-$  &y = 1001

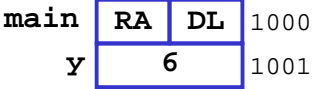

**DL**

10021003

**1001**

**x**

- $8x = 1003$  • L'indirizzo di una variabile viene deciso dal compilatore**azzeraRA**
- L'operatore & può essere applicato solo alle variabili, non alle espressioni (non ha senso  $&(a+b)$ , oppure  $&(3)$ .
- Se conosco l'indirizzo di una variabile, posso usare la variabile anche se non ne conosco il nome

### **La scanf**

• questo è il motivo per cui nella scanf mettiamo la & davanti alle variabili: la<br>capazza di espazza l'indiziona **scanf** ha bisogno di sapere l'indirizzo della variabile per poterla modificare

**scanf("%d",&x);**

# **Tipo puntatore**

- Per memorizzare indirizzi in memoria, si usa il tipo puntatore
- Una variabile di tipo puntatore può contenere (solo) indirizzi
- Se p è una variabile puntatore che contiene un indirizzo (es. 1008) posso usarlo per leggere/scrivere sulla cella 1008, usando l'operatore \***p**

 $*p = 5$ :

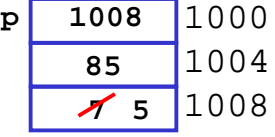

# **Esempio**

- Supponiamo che p sia di tipo puntatore
- **…**
- **int x=3;**
- **p = &x;**

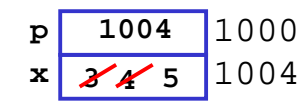

- A questo punto, dire x o dire \*p è esattamente la stessa cosa: sono sinonimi, rappresentano la stessa variabile
- Quindi posso fare
	- printf("%d",\*p);
	- \*p=4;
	- (\*p)++;

## **Problema: di che tipo è \*p?**

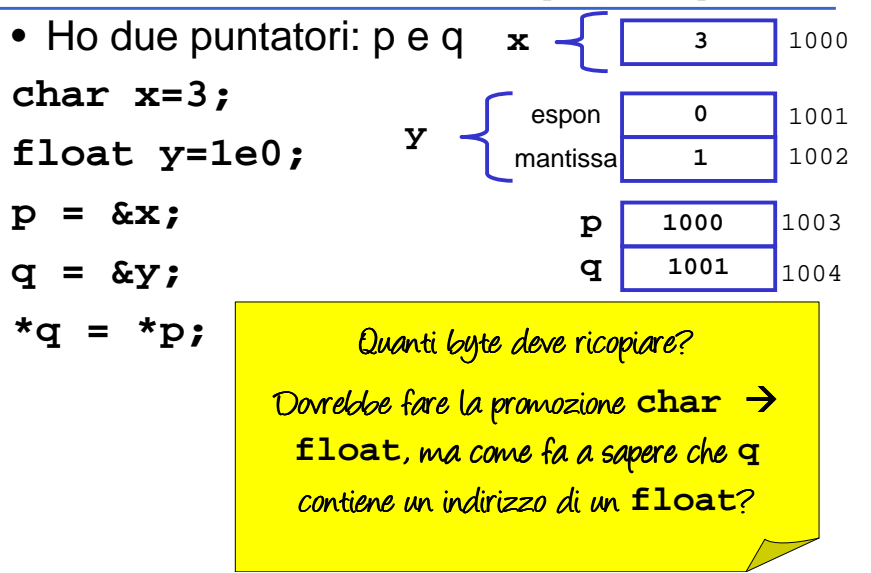

## **Problema**

 $^{\star}$ p = 0:

• Ma di che tipo è \*p?

**p <sup>1008</sup>** <sup>1000</sup> 1004 1008**857 <sup>0</sup>**

- Se lo penso come char, devo azzerare 1 byte
- Se è un long int sono 4 byte!
- Se è float, dovrò fare conversioni
- Devo avere un modo per stabilire il tipo di \*p
- Soluzione: Quando dichiaro una variabile di tipo puntatore, dichiaro anche di che tipo è il dato di cui ho l'indirizzo.

# **Soluzione**

- Soluzione: Quando dichiaro una variabile di tipo puntatore, dichiaro anche di che tipo è il dato di cui ho l'indirizzo.
- Quindi una variabile non è un puntatore "e basta":
	- un puntatore a int può contenere solo indirizzi di variabili di tipo int
	- un puntatore a float può contenere solo indirizzi di variabili di tipo float
	- un puntatore a struct frazione può contenere solo indirizzi di variabili di tipo struct frazione

#### **SINTASSI**

• Definizione di una variabile puntatore:

<tipo> **\*** <nomevariabile> ;

• Esempi:

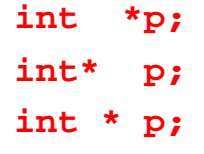

Queste tre forme sono equivalenti, e definiscono p come "puntatore a intero"

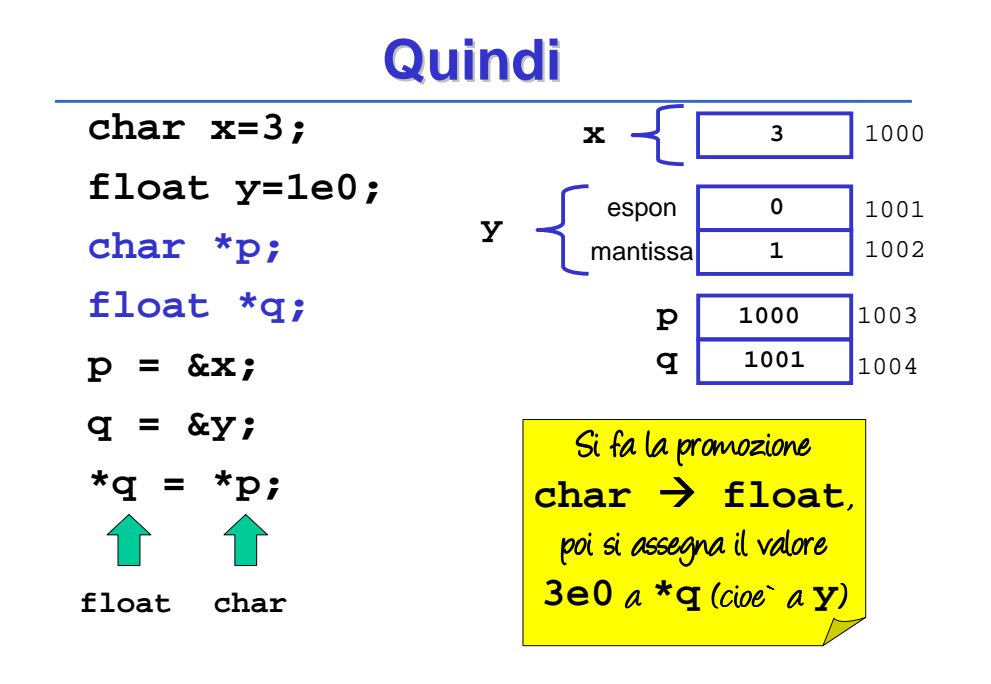

### **e se facessi … ?**

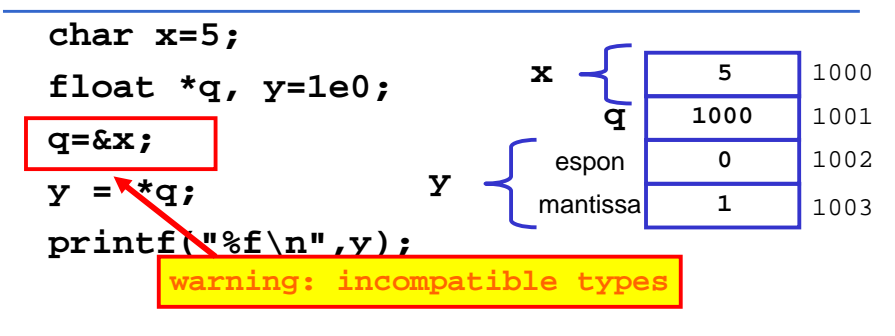

**-107372584.000000**

#### **Passaggio per riferimentovoid azzera(int \*x)**  $\{ *_{\mathbf{X}} = 0; \}$ **}main(){ int y=6; azzera(&y);}**• In C per realizzare il passaggio per riferimento:– il cliente deve <u>passare esplicitamente gli</u> indirizzi– il servitore deve <u>prevedere esplicitamente</u> dei puntatori come parametri formaliREALIZZARE IL PASSAGGIO PER RIFERIMENTO IN C**void scambia(int\* a, int\* b) {int t; t = \*a; \*a <sup>=</sup>\*b; \*b = t; }main(){ int y = 5, x = 33; scambia(&x, &y);}**REALIZZARE IL PASSAGGIO PER RIFERIMENTO IN CCaso del passaggio per riferimento:ESEMPIO: RECORD DI ATTIVAZIONE**mainscambia(3,5)x** 33 5 α **y** *B* 33 β **RA DL a** α**b** β **t 33**Indirizzo di **x** <sup>e</sup>**<sup>y</sup>** Modificati dalla procedura

### ESEMPIO: RECORD DI ATTIVAZIONE

#### Se avessi usato il passaggio per valore:

**void scambia(int a, int b)** 

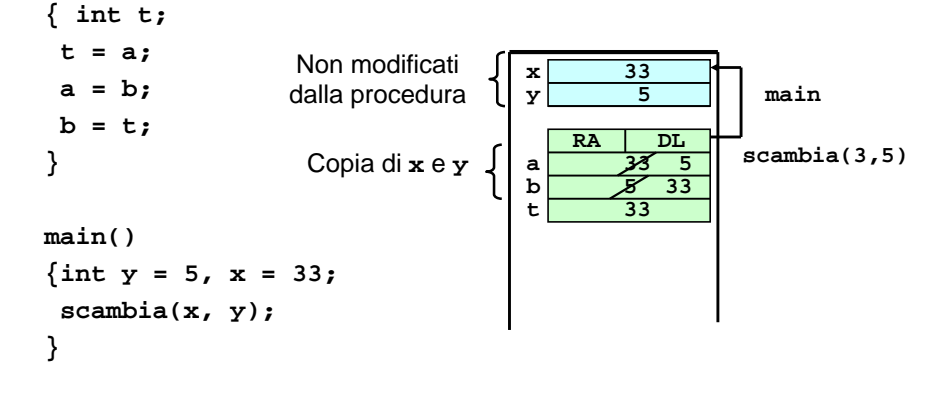

## **Esercizio**

 • Si scriva un programma che legge una struttura frazione tramite una procedurae la stampa tramite un'altra procedura.

### PUNTATORI

- Un puntatore è una variabile destinata a contenere l'indirizzo di un'altra variabile
- Vincolo di tipo: un puntatore a T può contenere solo l'indirizzo di variabili di tipo T.

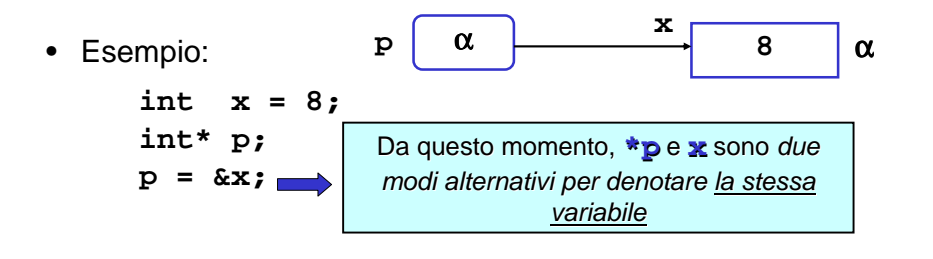

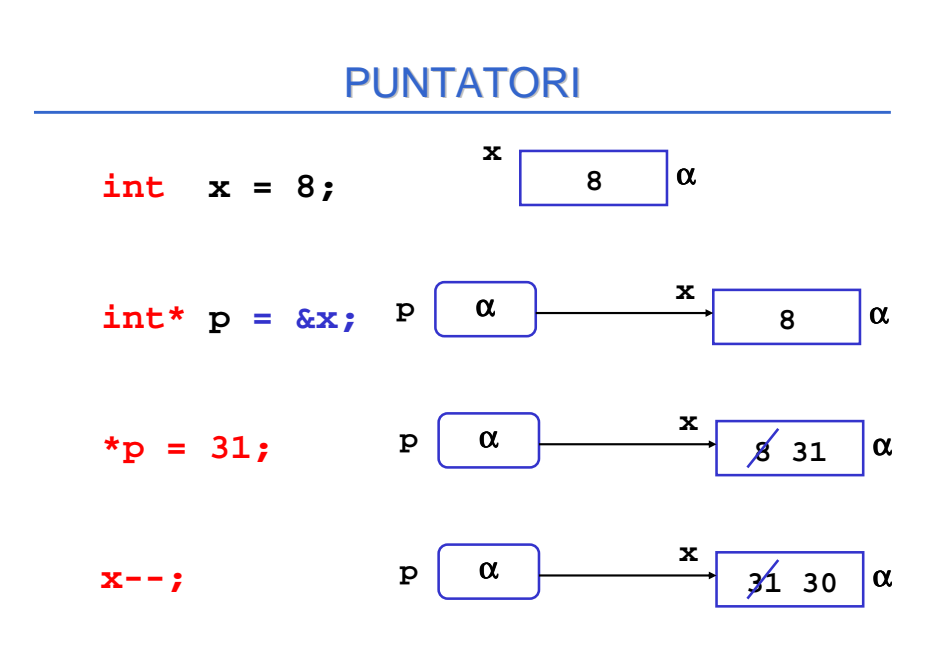

### PUNTATORI

Un puntatore non è legato per semprealla stessa variabile: può puntare altrove.

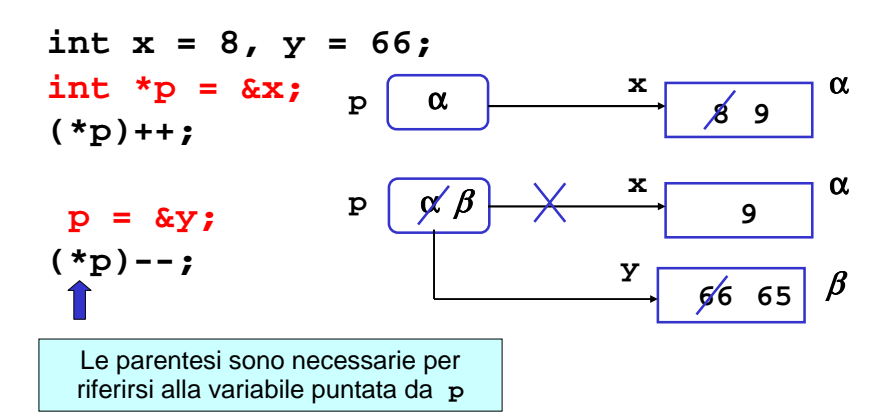

### **OSSERVAZIONE**

- Quando un puntatore è usato per realizzare il passaggio per riferimento, la funzione non dovrebbe mai alterare il valore del puntatore.
- Quindi, se **<sup>a</sup>** <sup>e</sup>**<sup>b</sup>** sono due puntatori:

 $*a = *b$  **SI a = b NO**

• In generale una funzione può modificare un puntatore, ma non è opportuno che lo faccia se esso realizza un passaggio per riferimento

### PUNTATORI

- Un puntatore a T può contenere solo l'indirizzo di variabili di tipo  $T$ :
- Esempio:

**int x=8,\*p; float \*q; p = &x; /\* OK \*/ q = p; /\* NO! \*/**

MOTIVO: il tipo del puntatore serve per dedurre il tipo dell'oggetto puntato, che è una informazioneindispensabile per effettuare il dereferenziamento.

### PUNTATORI

```
void scambia(int* pa, int* pb) {
 int t;
 t = *pa; *pa =*pb; *pb = t;
}main(){
int y = 5, x = 33;
int *py = &y, *px = &x;
 scambia(px, py);}
```
Variazione dall'esempio precedente: i puntatori sono memorizzati in **px** <sup>e</sup>**py** prima di passarli alla procedura

### ESEMPIO: RECORD DI ATTIVAZIONE

Il record di attivazione si modifica come segue.

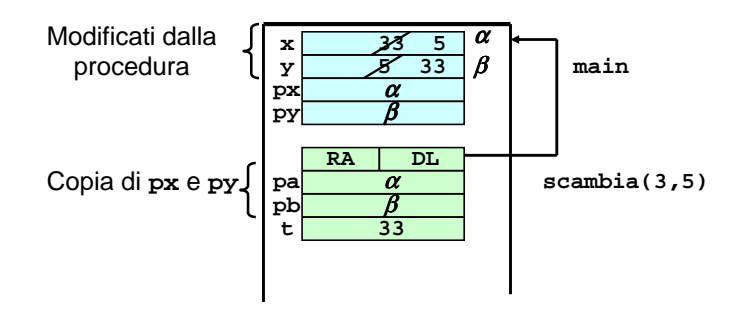

### **Esercizio**

 • Si scriva una procedura che calcola quoziente e resto di una divisione intera

#### COMUNICAZIONE TRAMITE L'ENVIRONMENT GLOBALE

- Una procedura può anche comunicare con il suo cliente mediante *aree dati globali:* un esempio sono le *variabili* globali del C.
- Le variabili globali in C:
	- sono allocate nell'area dati globale (fuori da ogni funzione)
	- esistono già prima della chiamata del main
	- sono inizializzate automaticamente a 0 salvo diversa indicazione
	- possono essere nascoste in una funzione da una variabile locale omonima
	- sono visibili, previa dichiarazione extern, in tutti i file dell'applicazione

#### ESEMPIO

Divisione intera x/y con calcolo di quoziente e resto. Occorre calcolare *due* valori che supponiamo di mettere in due variabili globali.

**int quoziente, int resto;**

**void dividi(int x, int y)** 

variabili globali **quoziente** <sup>e</sup>**resto** visibili in tutti i blocchi

```
{ resto = x % y; quoziente = x/y;
}
```
### **main(){ dividi(33, 6);**

**}**

Il risultato è disponibile per il cliente nelle variabili globali **quoziente** <sup>e</sup>**resto**

```

printf("%d%d", quoziente,resto);
```
### LEGGIBILITA`

Le variabili globali vanno usate il meno possibile, in quanto rendono meno leggibile il programma

```
int quoziente, int resto;
void dividi(int x, int y) 
{ resto = x % y; quoziente = x/y;}main()
{ dividi(33, 6);
  printf("%d%d", quoziente,resto);}Osservando il main program non 
                       capisco che quoziente eresto
                       vengono modificate dalla dividi -
```
#### ESEMPIO

**void dividi(int x, int y, int\* quoziente, int\* resto) { \*resto = x % y; \*quoziente = x/y; }main() { int k = 33, h = 6, quoz, rest; dividi(33, 6, &quoz, &rest); printf("%d %d", quoz,rest);}**Con il passaggio dei parametri per indirizzo avremmo un codice più leggibileVedo subito che **quoz** <sup>e</sup>**rest** sono passate per riferimento, quindi capisco che **dividi** può modificarne il valore ©

## **Esercizio (analisi)**

 • Si mostri l'esecuzione del seguente programma con i record di attivazione**void g(int \*h)**

```
{ (*h)++;
}
int f(int a, int *b){ g(b);
 return a+(*b);}
main()
{ int c=1, d=3, s=6;
 s=f(c,&d);}
```
### **Esercizio**

- L'orario di una lezione è rappresentato dalla struttura: **typedef struct**
- **{ char nomecorso[20];**
	- **int orainizio, durata;**
- **} orario;**
- Si scriva una procedura o funzione che, date 2 lezioni, verifica se si sovrappongono e, qualora si sovrappongano, sposti in avanti la lezione che inizia più tardi, in modo che inizi appena finisce l'altra lezione
- Nota: non sappiamo quale delle due lezioni comincia prima

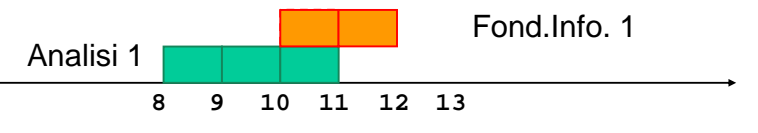

# **Esercizio**

- Si scriva una funzione (o procedura) che prende in ingresso due frazioni e fornisce in uscita
- la frazione quoziente
- un valore boolean che dice se il risultato è finito o se c'è stata divisione per zero